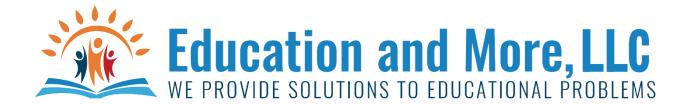

Lesson 8a: Break

The break statement exits out of a loop.

For example:

x=0

while (True):

if x == 5:

break

else:

x=x+1

print(x)

This will print x=1 till 5

# Lesson 8b: or

if 
$$(y == x)$$
 or  $(y == -x)$ :

print("Could be the absolute value function")

## Lesson 8c: and

if (teacher\_last\_name == "Gardner" and teacher\_first\_name == "Markis"):
 print("You have a great teacher!")

## Lesson 8d: Continue

The continue statement stops but then goes to the loop again

```
For example:

x=0

while (x<10):

x=x+1

if x == 5:

continue

else:

print(x)
```

This will print x=1 till 10 but skip 5

### Homework for Lesson 8

#### Do the following using Python 3

- 1) Print the numbers 1 to 100 except for any number with a 4 in it.
- 2) Ask the user for the total bill, the amount paid then you tell the change in as few bills/coins as possible. Example: Total was \$10.59 and you paid with \$100.00.
  - 1 \$50 bill
  - 1 \$20 bill
  - 1 \$10 bill
  - 1 \$5 bill
  - 4 \$1 bills
  - 1 25 cent coin (or quarter)
  - 1 10 cent coin (or dime)
  - 15 cent coin (or nickel)
  - 11 cent coin (or penny)

Note: You can use \$2 bills if you want. They are legal currency but most stores don't have them. You can use 50 cent pieces if you want also – again most stores don't have them. If no change then say "No Change". If not enough money – they say how much more is needed.

3) Print the following using a while loop and number entered from user....

\* \* \* \*\*\*\*

If user entered 3

4) Print the following using a while loop and number entered from user...

\*
\* \* \*
\* \*
\* \*

If user entered 3

- 5) Enter in 2 different times and tell the number of seconds difference (make sure answer is positive).
- 6) Find the factors of a number
- 7) Find the GCF of 2 numbers
- 8) Find the LCM of 2 numbers
- 9) Write out the number (less than 1000) in expanded form example 892 = 800 + 90 + 2